# **CENTRO UNIVERSITÁRIO DO SUL DE MINAS UNIS – MG ENGENHARIA MECÂNICA IGOR RIBEIRO CARVALHO**

**PROJETO DE UMA MÁQUINAA LASER DE PEQUENO PORTE PARA CORTE DE CHAPAS EM MDF E ACRÍLICO COM ESPESSURAS ATÉ 4MM**

> **Varginha 2021**

# **IGOR RIBEIRO CARVALHO**

# **PROJETO DE UMA MÁQUINAA LASER DE PEQUENO PORTE PARA CORTE EM MDF E ACRÍLICO EM ESPESSURAS ATÉ 4MM**

Trabalho de conclusão de curso apresentado ao curso de Engenharia Mecânica do Centro Universitário do Sul de Minas – Unis/ MG como pré-requisito para obtenção do grau de bacharel, sob orientação do Prof. Me. Fabiano Farias de Oliveira.

**Varginha 2021**

# **IGOR RIBEIRO CARVALHO**

# **PROJETO DE UMA MÁQUINAA LASER DE PEQUENO PORTE PARA CORTE EM MDF E ACRÍLICO EM ESPESSURAS ATÉ 4MM**

Trabalho de conclusão de curso apresentada ao curso de Engenharia Mecânica do Centro Universitário do Sul de Minas, como pré-requisito para obtenção do grau de bacharel pela banca examinadora composta pelos membros:

Aprovado em / /

Prof.

Prof.

Prof.

OBS.:

Dedico este trabalho à minha família pelo incentivo, ao meu orientador por todo o apoio e a todos aqueles que contribuíram para a sua realização.

# **AGRADECIMENTOS**

Agradeço primeiramente a Deus por ter me dado força para continuar os estudos, aos meus professores e colegas por toda ajuda, aos meus pais Alexandre e Márcia por todo o incentivo dado nesses cinco anos e a todos os amigos que estiveram me ajudando na elaboração deste trabalho.

**"**Algo só é impossível até que alguém duvide e resolva provar o contrário."

Albert Einstein

#### **RESUMO**

Este trabalho apresenta uma monografia desenvolvida com o objetivo de projetar uma pequena máquina a laser para corte e gravação a laser de MDF e acrílicos em espessuras de até 4mm. Durante o período de compactação da obra, foi possível identificar e solucionar alguns problemas de forma a colaborar com o objetivo do projeto. O objetivo geral deste trabalho é apresentar uma solução para que as pequenas empresas possam aproveitar a necessidade de equipamentos sem ter que recorrer a empresas terceirizadas, nas quais o valor de mercado é geralmente maior. Portanto, o tema analisado será útil a todos os empreendedores, por se tratar de equipamentos de menor custo se comparados aos comercializados no mercado atual e que, por padrão, podem ser acessados e adquiridos por quem deseja agilidade, precisão e custo-benefício para atuar no mercado. o mercado de trabalho.

**Palavras- chave:** Corte a laser. Equipamento. Custo x benefício. Mercado de trabalho.

### *ABSTRACT*

*This work presents a monograph developed with the objective of designing a small laser machine for laser cutting and engraving of MDF and acrylics in thicknesses of up to 4mm. During the compaction period of the work, it was possible to identify and solve some problems in order to collaborate with the project's objective. The general objective of this work is to present a solution so that small companies can take advantage of the need for equipment without having to resort to outsourced companies, in which the market value is generally higher. Therefore, the topic analyzed will be useful to all entrepreneurs, as it is equipment with a lower cost compared to those sold in the current market and has by default be accessed and purchased by those who want agility, precision and cost-effectiveness to operate in the market of work.*

<span id="page-7-0"></span>*Keywords: Cut a laser. Equipment. Cost X benefit. Job market..*

# LISTA DE FIGURAS

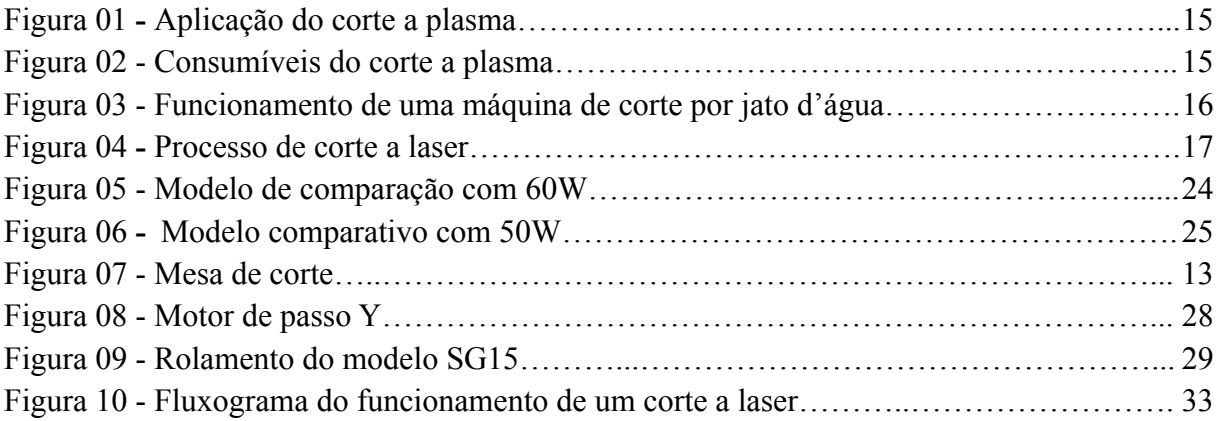

# LISTA DE TABELAS

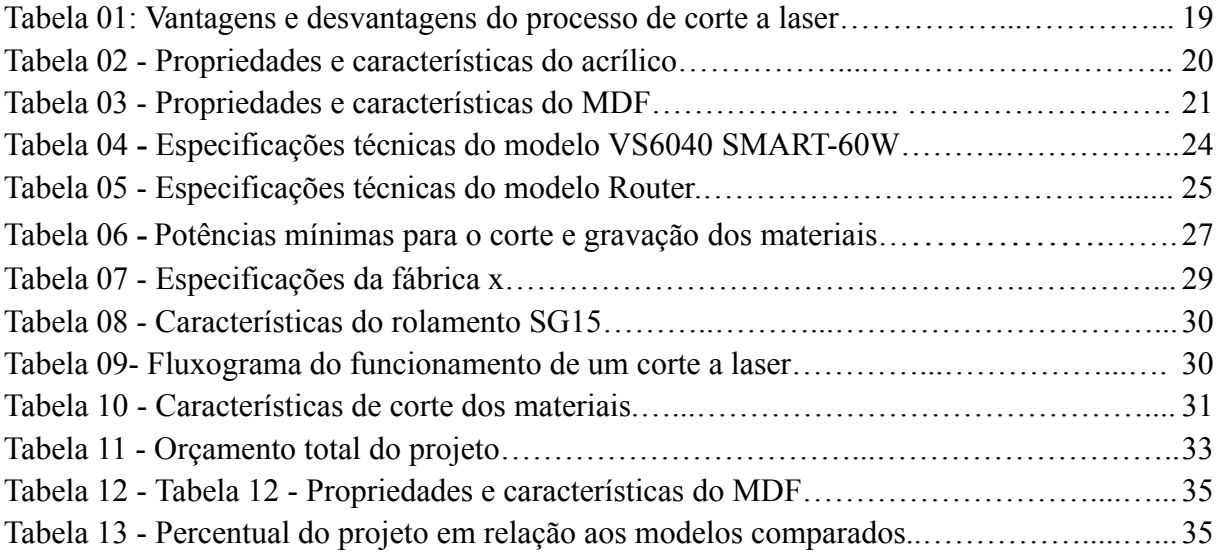

# **SUMÁRIO**

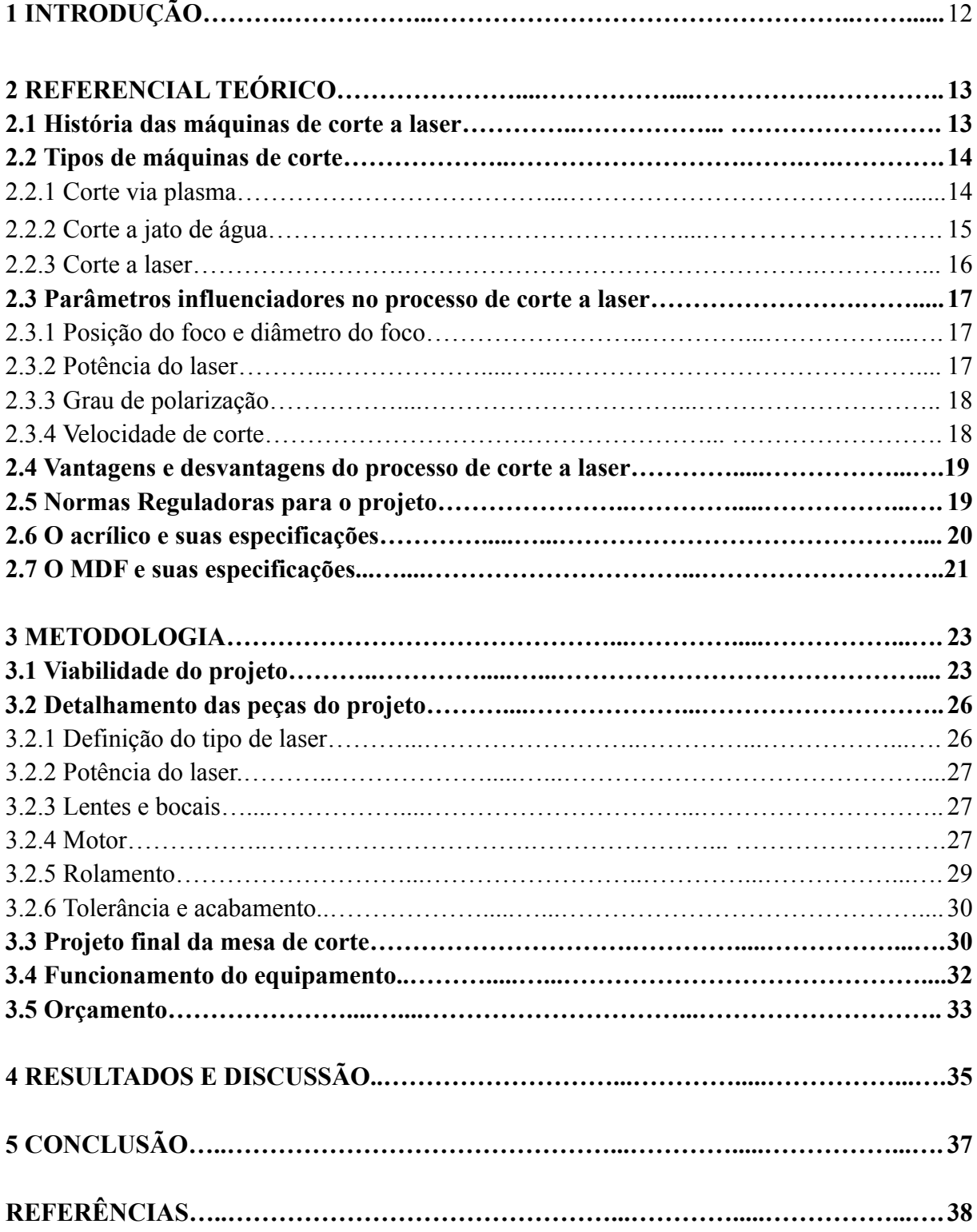

# **1 INTRODUÇÃO**

Atualmente, há uma grande necessidade de se fazer um projeto com redução de tempo e com uma precisão maior sobre determinada peça ou produto. Com isso, grandes indústrias vêm recorrendo à contratação de empresas prestadoras de serviços terceirizados com especialização no ramo de cortes a laser para o desenvolvimento de seus produtos.

Com este problema, apareceu a solução de se projetar uma máquina de corte a laser e gravação de pequeno porte a fim de se cortar especialmente o acrílico e o MDF na espessura máxima de 4,0mm, para que dentro da própria indústria o próprio empreendedor possa elaborar um protótipo para o projeto, assim economizando o tempo de chegada do material e viabilizando o projeto mais rapidamente.

O trabalho tem por objetivo geral averiguar se é possível a construção de uma máquina laser que seja competitiva no mercado atual. Para isso ser feito foram analisados pontos específicos como a história das máquinas de corte, os parâmetros que influenciam no processo de corte a laser, as vantagens e desvantagens deste processo, as normas utilizadas ao longo do trabalho e as especificações técnicas do acrílico e do MDF.

Atualmente o mercado atual dos processos de máquina a laser cresceram gradativamente, pois com o aumento da robotização na indústria, quase nada é produzido pelo homem com serviço braçal. O serviço que antes era feito manualmente, hoje é feito de modo automático e menos desperdício de material e de rebarbas em peças.

A tendência para o futuro é que automatizem ainda mais as indústrias e o processo de corte a laser é um dos equipamentos que influenciam muito no processo interno, pois utiliza menos mão-de-obra humana, risco quase que zero de erros de corte, e não deixa rebarbas nas peças, o que viabiliza muito o processo, fazendo com que o tempo de fabricação de tal peça seja mais curto, podendo com isso reduzir o preço de venda e ser mais competitivo contra seus concorrentes.

## **2 REFERENCIAL TEÓRICO**

Para a realização do referencial teórico foi feita uma busca aprofundada sobre a história das máquinas de corte a laser, os tipos de máquinas de corte, os componentes presentes em uma máquina de corte a laser e os parâmetros influenciadores para que seja feita uma máquina de corte a laser.

#### **2.1 História das máquinas de corte**

Em 1965, a primeira máquina de corte a laser de produção foi usada para broca furos em diamante. Esta máquina foi feita pelo Western Electric Engineering Research Center. Em 1967, os britânicos foram pioneiros no corte a jato de oxigênio auxiliado por laser para metais. No início dos anos 70, essa tecnologia foi colocada em produção para cortar titânio para aplicações aeroespaciais. Ao mesmo tempo, lasers Predefinição:CO2 foram adaptados para cortar não-metais, como têxteis, porque, na época, os lasers Predefinição:CO2 não eram poderosos o suficiente para superar a condutividade térmica de metais (PERFBAN, 2020).

Segundo o Grupobaw (2020) o objetivo da fabricação da primeira máquina a laser no ano de 1965 era para ser utilizada para brocar furos em diamante.

Em 1967, os britânicos foram pioneiros no corte a jato de oxigênio auxiliado por laser para metais. No início dos anos 1970, essa tecnologia foi colocada em produção para cortar titânio para aplicações aeroespaciais (GRUPOBAW, 2020).

Inicia a parceria do Grupo Baw com a Hypertherm na Argentina. A Hypertherm há 50 anos modelou o futuro do corte industrial e referência mundial em corte térmico. A Baw tem grande satisfação em ser Parceiro Autorizado para processos de corte de plasma no Brasil (GRUPOBAW, 2020).

De acordo com o Grupobaw (2020), a partir do ano de 2001 teve uma inovação de criatividade no setor de máquinas de corte a laser, onde ingressou no mercado um novo equipamento que contava com um painel de touch screen, fato inédito até então.

Segundo o Grupobaw (2020) o processo de corte CNC é usado para satisfazer tanto o setor industrial quanto para diversas aplicações. Para esse fato, entra em jogo a indústria 4.0, onde é definida pela altíssima taxa de tecnologia em seu processo, envolvendo muita ação de robôs para reduzirem o tempo e evitando retrabalhos. E para o futuro ele diz que é os fatores

que vão entrar em jogo serão a inteligência artificial, que define estratégias e soluções para a empresa.

#### **2.2 Tipos de máquina de corte**

Para fazer o corte de materiais é necessário a utilização de máquinas de corte, podendo ser de diversas maneiras. Abaixo foi descrito três tipos de cortes, sendo eles o corte via plasma, corte a jato de água e o corte a laser.

### 2.2.1 Corte via plasma

O Processo de Corte a Plasma foi desenvolvido desde os anos 50 para cortar metais condutores, principalmente o aço inoxidável e o alumínio. Hoje é o processo com maior crescimento na indústria, nas instalações industriais e nas oficinas em geral como excelente ferramenta para o corte de metais, em virtude da velocidade e precisão do corte. (REDAÇÃO INDÚSTRIA HOJE, 2013)

De acordo com a Redação Indústria Hoje (2013) o corte a plasma pode ser utilizado em muitos materiais, onde não necessariamente seja em chapas de formato plano, onde o processo é feito através de tartarugas e outros meios de corte, fazendo assim com que seja muito útil dentro do processo industrial.

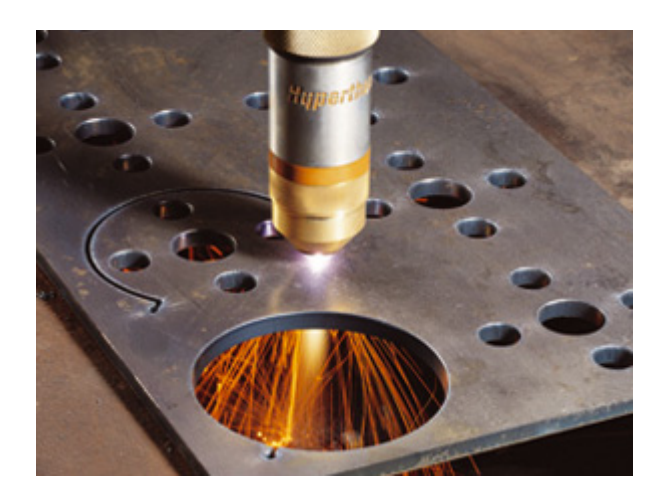

Fonte:Redação indústria hoje (2013).

A principal aplicação do processo é na preparação de juntas para a soldagem, onde a qualidade de corte sem a pós operação de limpeza para remoção de escórias facilita o processo de operação seguinte (REDAÇÃO INDÚSTRIA HOJE, 2013).

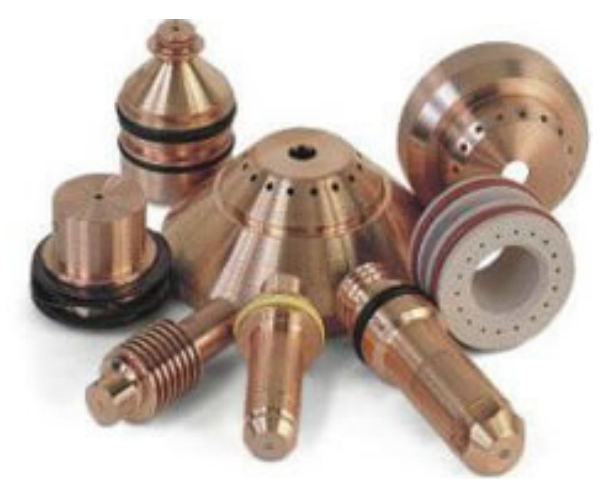

Figura 02: Consumíveis do corte a plasma.

Fonte: Redação indústria hoje (2013).

## 2.2.2 Corte a jato de água

O corte por jato d'água enquadra-se no grupo de energia mecânica, onde a força de impacto exercida por um jato de água de alta pressão na superfície de contato do material supera a tensão de compressão entre as moléculas, seccionando o mesmo (JOAQUIM, R. e RAMALHO, J, 1996).

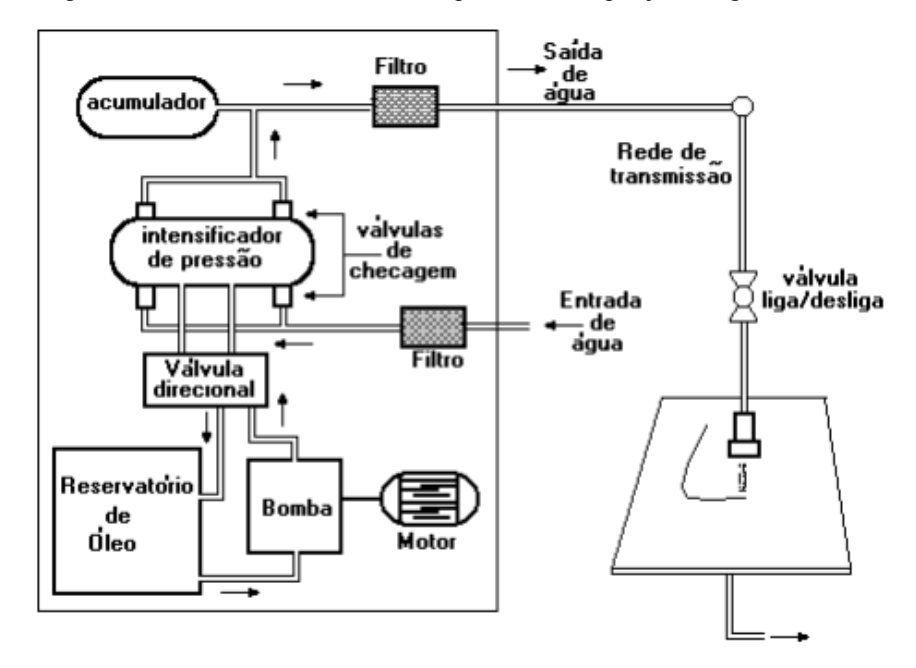

Figura 03: Funcionamento de uma máquina de corte por jato d'água.

Fonte: Joaquim R. e Ramalho J.(1996)

## 2.2.3 Corte a laser

É um sistema que produz um feixe de luz coerente e concentrado através de estimulações eletrônicas ou transmissões moleculares para níveis mais baixos de energia em um meio ativo (sólido, líquido ou gasoso). Quando aplicada no processamento de materiais, verifica-se que a alta densidade de energia do feixe Laser promove a fusão e evaporação destes, em regiões muito localizadas em função do elevado gradiente térmico gerado. (REDAÇÃO INDÚSTRIA HOJE, 2013).

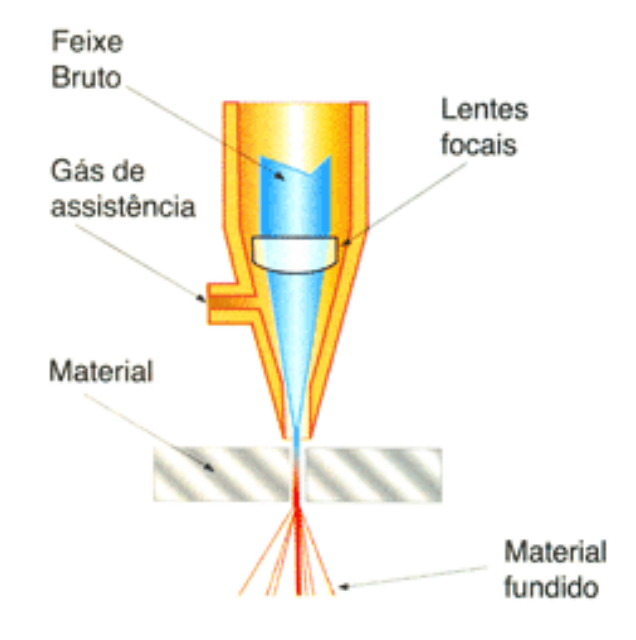

Fonte: Redação indústria hoje (2013).

## **2.3 Parâmetros influenciadores no processo de corte a laser**

Segundo Golmann (2010) para se fazer o funcionamento de uma máquina a laser você deve levar em conta vários parâmetros que influenciam em todo o seu processo. Abaixo irá ser falado sobre cada um desses parâmetros:

2.3.1 Posição do foco e diâmetro do foco

A posição e o diâmetro do foco são parâmetros importantes, pois delimitam a distância do focal da lente e a largura que vai ser usada o laser, que irá depender de qual espessura e qual material que vai ser usado para o devido corte.

A posição do foco influencia a densidade de desempenho e a forma da fenda de corte na peça. O diâmetro do foco determina a largura da fenda e também a forma da fenda de corte (TRUMPF, 2021).

2.3.2 Potência do laser

A potência do laser, que é denominada pela unidade de medida watts, é o primeiro caminho para o desenvolvimento de uma máquina a laser. A partir da determinação da potência do laser pode-se aplicar o restante dos parâmetros influenciadores do processo.

Para que o limite de processamento, ou seja, o ponto em que o material começa a derreter, seja ultrapassado, é preciso ter uma certa quantidade de energia por área. Ela é definida com: energia por área = densidade de desempenho x tempo de ação sobre a peça (TRUMPF, 2021).

#### 2.3.3 Grau de polarização

Quase todos os lasers de CO2 fornecem uma luz laser linear polarizada. Se contornos forem cortados, o resultado do corte se altera com o sentido de corte: se a luz oscilar paralelamente ao sentido de corte, o canto fica liso. Se a luz oscilar perpendicularmente ao sentido de corte, é formada uma rebarba. Por isso, a luz laser polarizada linear é normalmente convertida em polarizada circular. O grau de polarização indica com que precisão a polarização circular desejada foi atingida e isso é decisivo para a qualidade do corte. Em lasers de estado sólido, a polarização não precisa ser alterada; eles fornecem resultados de corte independentemente da direção (TRUMPF, 2021).

#### 2.3.4 Velocidade de corte

De acordo com Golmann (2010) a velocidade de corte oscila bastante de acordo com o material e posterior espessura, pois quanto mais fina é a espessura da chapa mais rápido é efetuado o corte e quanto mais grossa é a chapa mais lento é feito o corte por ter uma maior área para se furar.

A velocidade de corte é definida em função da respectiva tarefa de corte e do material a ser trabalhado. Basicamente vale o seguinte: quanto maior for a potência laser disponível, mais rapidamente será feito o corte. Além disso, a velocidade de corte reduz conforme aumenta a espessura do material. Se a velocidade para o respectivo material estiver ajustada de forma muito alta ou baixa, isso fará com que haja maior formação de sulcos e rebarbas (TRUMPF, 2021).

#### **2.4 Vantagens e desvantagens do processo de corte a laser**

Como todo processo que é dirigido tem tanto os seus pontos positivos quanto os negativos, é o que mostra a Tabela 01, onde irá apontar de esses dados obtidos a partir de uma pesquisa de campo através de livros, apostilas, websites e com isso o autor tirando a conclusão sobre elas e apontando as principais delas abaixo.

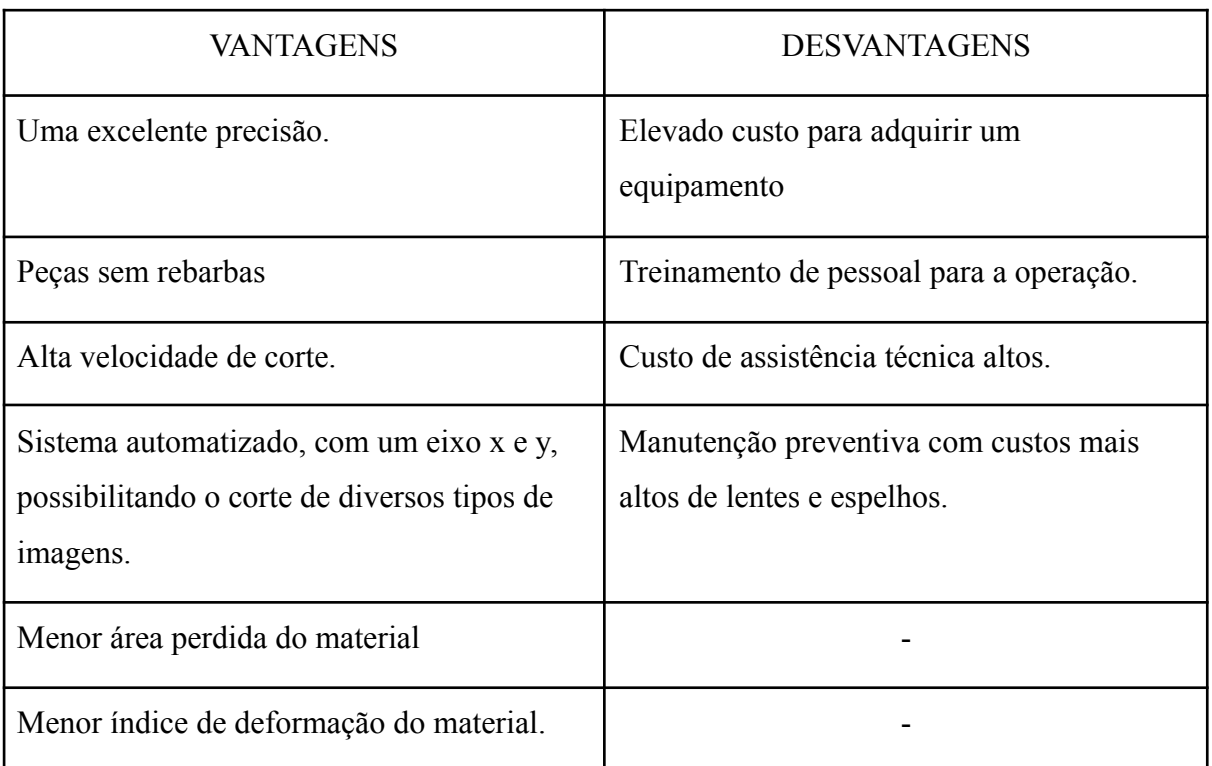

Tabela 01: Vantagens e desvantagens do processo de corte a laser.

Fonte: O autor

#### **2.5 Normas Reguladoras para o projeto**

Para o funcionamento de qualquer equipamento, seja ele mecânico, elétrico, de civil, precisa ser redigido por uma norma reguladora onde irá determinar parâmetros a serem cumpridos. Neste projeto irá ser utilizado as seguintes normas:

A) NR-10 - Segurança em instalações e serviços em eletricidade: trata da segurança e saúde dos serviços em eletricidade, ela se aplica a quatro fases, que são: geração, transmissão, distribuição e consumo. Isso também inclui todas as etapas do projeto, construção, montagem, operações e, até mesmo, as instalações elétricas de quaisquer trabalhos que envolvam eletricidade e suas proximidades. A norma deve ser adotada em todas as intervenções de instalações elétricas, mediante a técnicas de análise de risco. Garantindo sempre a saúde e a segurança do profissional (PONTOTEL, 2021).

B) NR-12 - Segurança do trabalho em máquinas e equipamentos: tem a finalidade de garantir padrões básicos de segurança para o ambiente de trabalho e profissionais que atuam na montagem e operação de máquinas de diversas naturezas como, por exemplo, equipamento utilizado em panificação, confeitaria, açougue, mercearias, fabricação de calçados; além de prensas, motosserras, maquinário de uso agrícola e de função de elevação para trabalho em locais altos, entre muitos outros tipos de máquinas utilizados em ambientes comerciais, industriais e afins (SIAUTEC, 2018).

## **2.6 Especificações do acrílico**

O acrílico é uma material que se caracteriza por ser utilizado em diversos segmentos, dentre eles o ramo de construção civil, onde é usado em coberturas, barreiras acústicas, em sacadas, outro ramo é o das indústrias automotivas.

Segundo Indac (2015) o que difere o acrílico dos demais materiais é as suas propriedades mecânicas, onde tem uma vasta qualidades e diversidade de aplicações, desde artigos domésticos até grandes fachadas de prédios e comércios.

Este tipo de material possui diversas especificações padrões, e segundo dados de fornecedores e fabricantes de chapas deste segmento, temos as seguintes propriedades e características:

| Propriedades                                 | Características                            |
|----------------------------------------------|--------------------------------------------|
| Transparência: as chapas "cristais" são mais | Cristalino, transparente, atingindo 92% de |
| transparentes que o vidro.                   | transmissão de luz.                        |
| Resistência a intempéries sob qualquer       | Excelente moldabilidade na                 |
| clima.                                       | termoformagem.                             |
| Resistência química: boa aos produtos        | Excelente resistência à radiação UV e às   |
| químicos mais comuns.                        | intempéries.                               |

Tabela 02: Propriedades e características do acrílico.

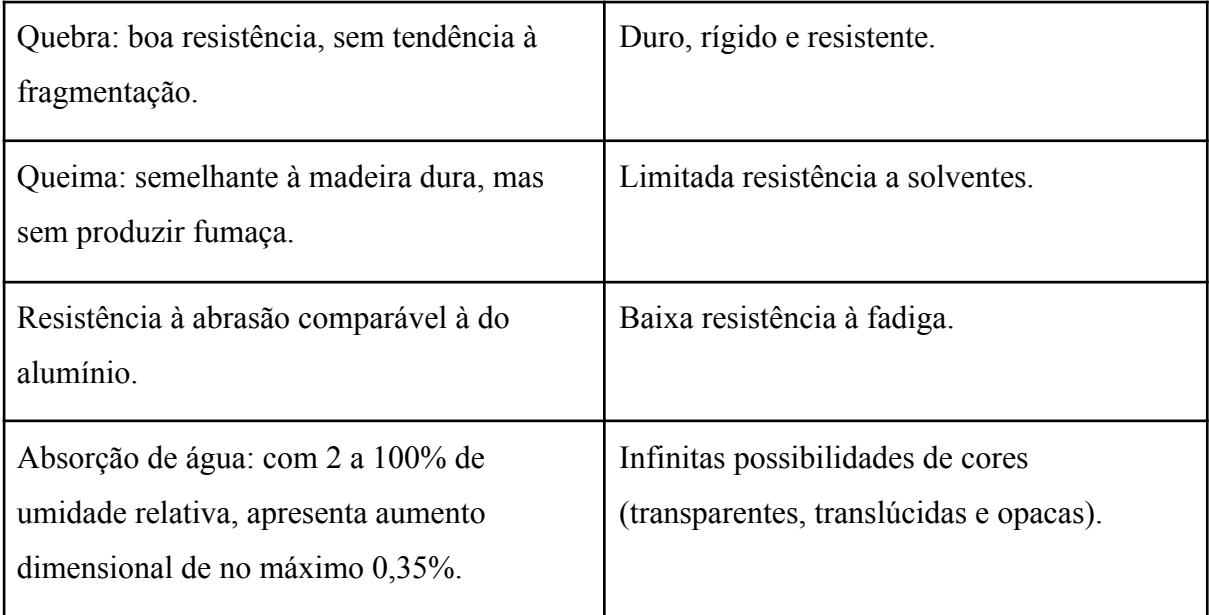

Fonte: Indac (2015).

## **2.7 Especificações do MDF e derivados**

A sigla MDF significa "Medium Density Fiberboard" e consiste em uma chapa de madeira de fibra de média densidade produzida a partir de um processo de aglutinação com a ajuda de resinas sintéticas e aditivos. As chapas são posteriormente coladas umas sobre as outras com resina e depois fixadas através de pressão. O resultado final é uma chapa ou painel de madeira de aspecto homogêneo e textura suave (SOUZA, 2015).

> O fato das placas serem homogêneas e não apresentarem nódulos permite que a madeira seja cortada em qualquer direção, possibilitando um acabamento mais elaborado, com entalhes e bordas arredondadas. Além disso, os móveis de MDF podem ser revestidos com diferentes materiais, entre eles estão a fórmica, a pintura e as lâminas de PVC (SOUZA, 2015).

Como todo material, o MDF possui suas especificações e características também, e segundo os fornecedores e fabricantes dessas chapas deste segmento temos os seguintes dados obtidos:

| Propriedades                          | Características    |
|---------------------------------------|--------------------|
| Usinagem em baixo relevo;             | Material uniforme; |
| Não tem absorção no acabamento final; | Plano e denso;     |

Tabela 03: Propriedades e características do MDF.

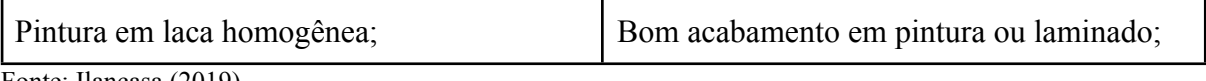

Fonte: Ilancasa (2019).

#### **3 METODOLOGIA**

Para a realização deste projeto, primeiramente foi feita uma busca no mercado para verificar a viabilidade do mesmo. Após feito isso, foi delimitado os parâmetros do projeto, detalhando os componentes da máquina e apresentando o projeto final da máquina de corte a laser com seu plano de corte. Por fim foi analisado o funcionamento da máquina a laser e o orçamento do projeto.

#### **3.1 Viabilidade do projeto**

Para analisar a viabilidade do projeto foi feita uma busca em maquinários com especificações e modelos semelhantes encontrados em sites e anúncios de fabricantes e vendedores. Com isso, teve uma base para realizar um projeto com demandas parecidas e com um custo-benefício mais vantajoso dentre as pesquisadas.

Observando os equipamentos que têm as mesmas características do projeto proposto, foi verificado os custos e tamanho da mesa de corte, onde a ideia principal era a redução do preço comparado aos encontrados em lojas específicas.

Foi selecionado então um modelo com a potência de 60W e outro modelo com a potência de 50W, com os mesmos parâmetros de corte que serão utilizados como modelo para se comparar com o projeto proposto.

Abaixo na Figura 05, é mostrado o primeiro modelo comparativo que é o de potência equivalente a 60W com o mesmo tamanho do plano de corte:

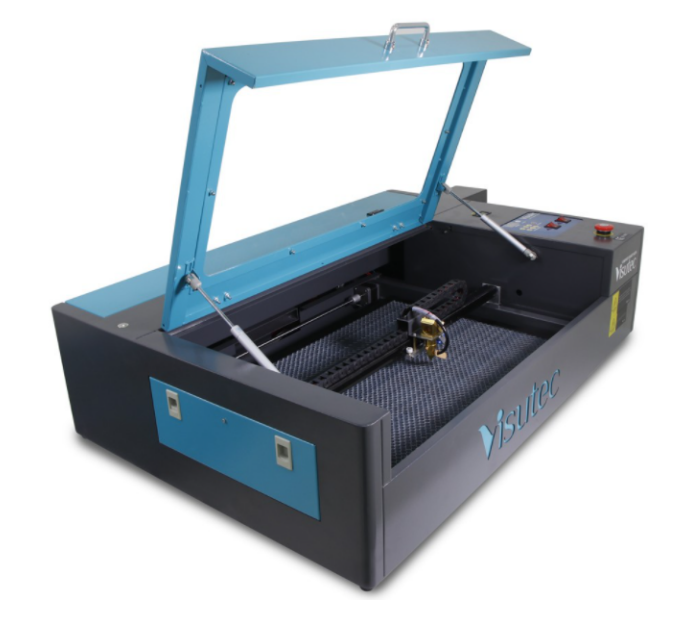

Figura 05: Modelo de comparação com 60W..

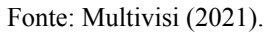

De acordo com a Tabela 04, são apresentadas as principais especificações da máquina de corte e gravação a laser do modelo VS6040 SMART-60W segundo dados técnicos do fabricante.

| Modelo                   | VS6040 SMART-60W  |
|--------------------------|-------------------|
| Altura                   | $260$ mm          |
| Largura                  | 710mm             |
| Comprimento              | 1350mm            |
| Peso                     | 46kg              |
| Mesa de corte            | 600x400mm         |
| Potência do laser        | 60W               |
| Software utilizado       | <b>Laser Draw</b> |
| Vida útil do tubo laser  | 10000 horas       |
| Valor de mercado atual   | R\$11.820,90      |
| Fonte: Multivisi (2021). |                   |

Tabela 04: Especificações técnicas do modelo VS6040 SMART-60W.

O segundo modelo a ser comparado neste trabalho é o Router, cujo fabricante é o Agrotama , com potência equivalente a 50W e a mesa de corte iguais, o que mostra a Figura 06 a seguir:

Figura 06: Modelo comparativo com 50W.

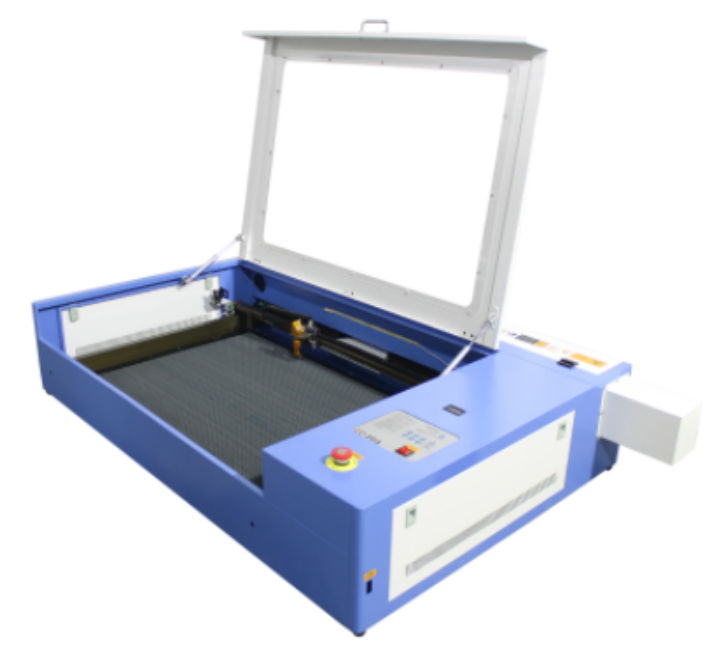

Fonte: Agrotama (2021).

Com isso, abaixo na Tabela 05 foi colocado as especificações técnicas da máquina da Agrotama, de acordo com dados técnicos.

| Modelo                  | Router      |
|-------------------------|-------------|
| Altura                  | 370mm       |
| Largura                 | 1000mm      |
| Comprimento             | 1670mm      |
| Peso                    | 58kg        |
| Mesa de corte           | 600x400mm   |
| Potência do laser       | 50W         |
| Software utilizado      | Corelaser   |
| Vida útil do tubo laser | 10000 horas |

Tabela 05: Especificações técnicas do modelo Router.

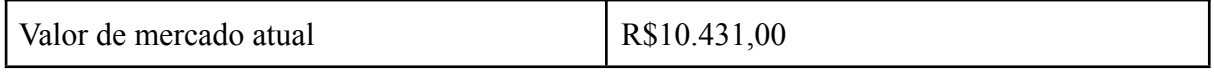

Fonte: Agrotama (2021).

#### **3.2 Detalhamento das peças do projeto**

Para o seguinte projeto foi desenvolvido um desenho da mesa de corte disponível para corte seguindo os dados de tamanho de 600x400mm mostrando como ficaria o croqui caso seja desenvolvido na prática.

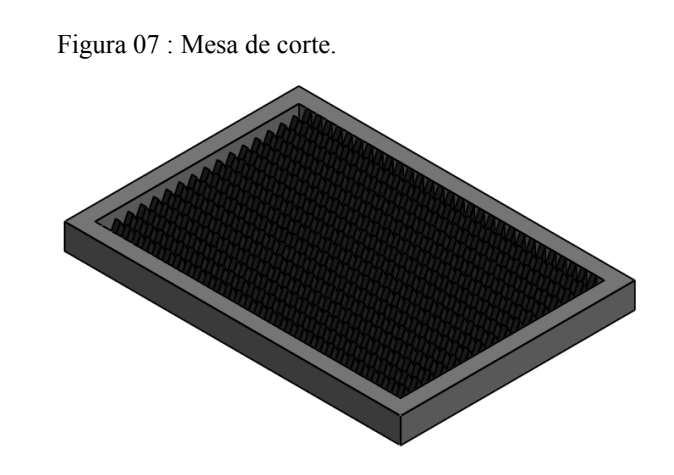

Fonte: O autor.

#### 3.2.1 Definição do tipo de laser

A definição do tipo de laser é um fator muito importante para o funcionamento de uma máquina a laser e para isso o laser escolhido foi o de CO2. Este tipo de laser é o mais comum no mercado de máquinas a laser e também se encaixa no quesito de preço para estar combatendo na área de vendas contra seus concorrentes.

## 3.2.2 Potência do laser

Para a determinação da potência do laser a ser usada pela máquina, foi feita uma pesquisa sobre as potências mínimas em que o material conseguiria ser cortado e gravado através de uma fabricante multinacional "w" no segmento de equipamentos a laser e fazendo assim a escolha ideal do valor necessário para tal, como mostra a Tabela 06 a seguir:

| Material      | Potência para gravação (W) | Potência para corte (W) |
|---------------|----------------------------|-------------------------|
| MDF(4mm)      |                            | 40                      |
| Acrílico(4mm) | 40                         | 50                      |

Tabela 06: Potências mínimas para o corte e gravação dos materiais.

Fonte: O autor.

De acordo com o que foi visto pela Tabela 06, foi decidido adotar uma potência de 50W, para que os critérios de potência mínima de corte e gravação dos materiais especificados sejam atendidos.

### 3.2.3 Lentes e bocais

Para uma boa eficiência de corte de uma máquina a laser é necessário a utilização de lentes de ótima qualidade, pois com essa ferramenta a precisão do laser para o corte ocorre de maneira quase perfeita.

O bocal é a parte responsável pela penetração do raio laser e do gás até na peça a ser cortada. Para isso, é preciso sempre estar calibrando este bocal juntamente com seu cabeçote, com a finalidade de evitar a rebarba e a deterioração de peças de seu equipamento que podem perder sua vida útil devido a falta de manutenções.

## 3.2.4 Motor

Abaixo será calculado os dados principais do motor, destacando a sua força e posteriormente o valor do seu torque.

De acordo com a segunda lei de Newton que diz que a força é responsável por produzir alterações na velocidade de um corpo, foi calculada a força do motor, onde deve ser considerada a massa do laser igual a 4kg. Sendo assim, temos:

> $F = m * a$ (1)

 $F = 4 * 9.81$  $F = 39, 24 N$ 

Onde:

 $F =$  força do motor;

m = massa do laser;

a = aceleração da gravidade.

Após encontrar a força do motor, o próximo passo é achar o torque do motor. Para isso, adota-se o valor do diâmetro externo de 15mm:

$$
T = F * b
$$
  
(2)

 $T = 39, 24 * 0, 0075$  $T = 0,294 N * m$ 

Onde temos:

 $T =$  torque do motor;  $F =$  força do motor;  $b =$ raio externo.

Após feito os cálculos, adotou-se como resultado um torque mínimo deste motor de 0,294N\*m. Com base nos cálculos feitos de força e torque do motor e considerando os mais indicados para a utilização em uma máquina de corte a laser foi definido o modelo 57HS22.

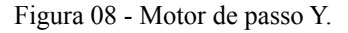

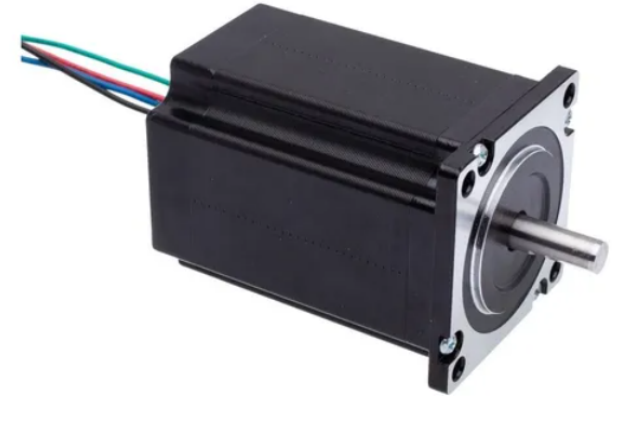

```
Fonte: O autor.
```
De acordo com suas especificações de fábrica, esse motor de passo Y possui as seguintes características:

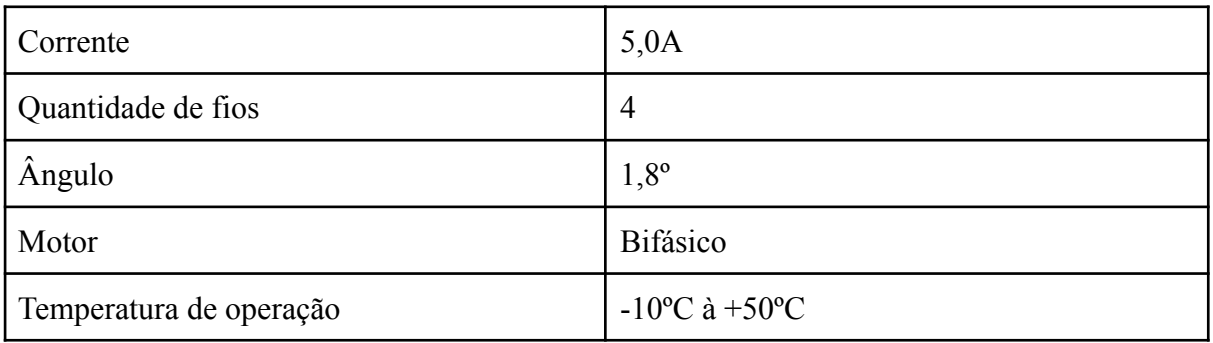

Tabela 07: Especificações da fábrica x.

Fonte: O autor.

#### 3.2.5 Rolamento

Para o movimento linear vetorial do cabeçote, necessita-se de rolamentos para que esse movimento seja possível. Com isso foi adotado um rolamento aplicável a equipamentos como o do trabalho do modelo SG15, como mostra a figura:

## Figura 09: Rolamento do modelo SG15.

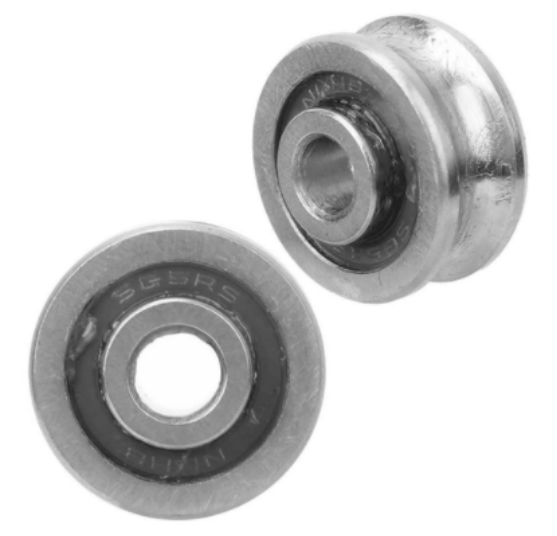

Fonte: O autor.

Para fins de cálculos da resistência do rolamento e da vida do mesmo, temos as seguintes características de fábrica da peça:

Tabela 08: Características do rolamento SG15.

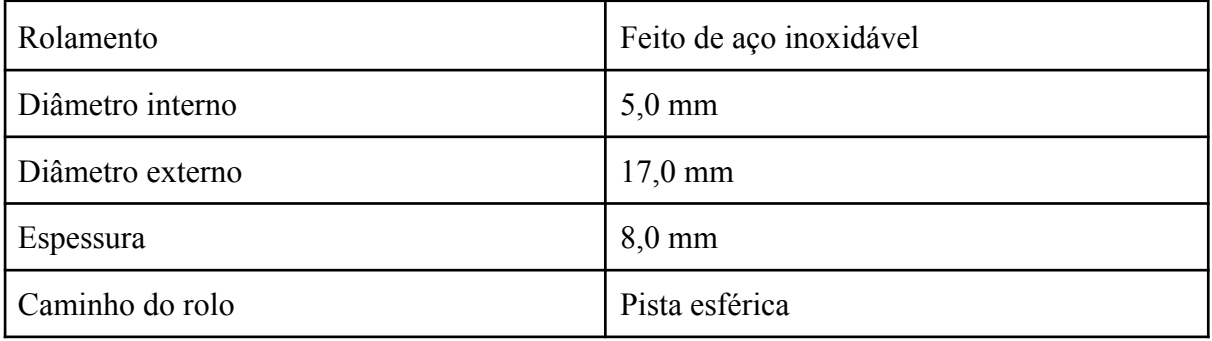

Fonte: O autor.

#### 3.2.6 Tolerância e acabamento

Segundo pesquisas relacionadas em fabricantes desses equipamentos, foi pego como modelo e aplicado a esse propósito delimitando como uma faixa de tolerância de +/- 0,3mm, ou seja, é o valor do diâmetro do feixe de luz emitido pelo cabeçote e é o valor que pode ser a diferença final da peça.

Uma observação importante sobre essa tal tolerância é de que ela não consegue fazer furos menores que o diâmetro do feixe de luz, somente furos maiores. A mesma coisa vale para cortes com essa tal distância de 0,3mm de um corte a outro, onde pode ser que passe no mesmo lugar.

## **3.3 Projeto final da mesa de corte**

Abaixo na Tabela 09, está descrito as especificações que a máquina a laser que está sendo proposta tem segundo o autor.

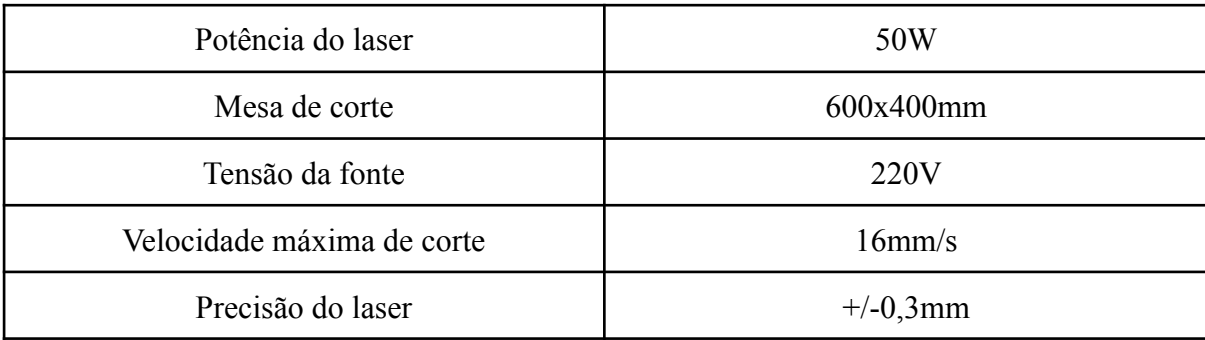

Tabela 09: Especificações da máquina.

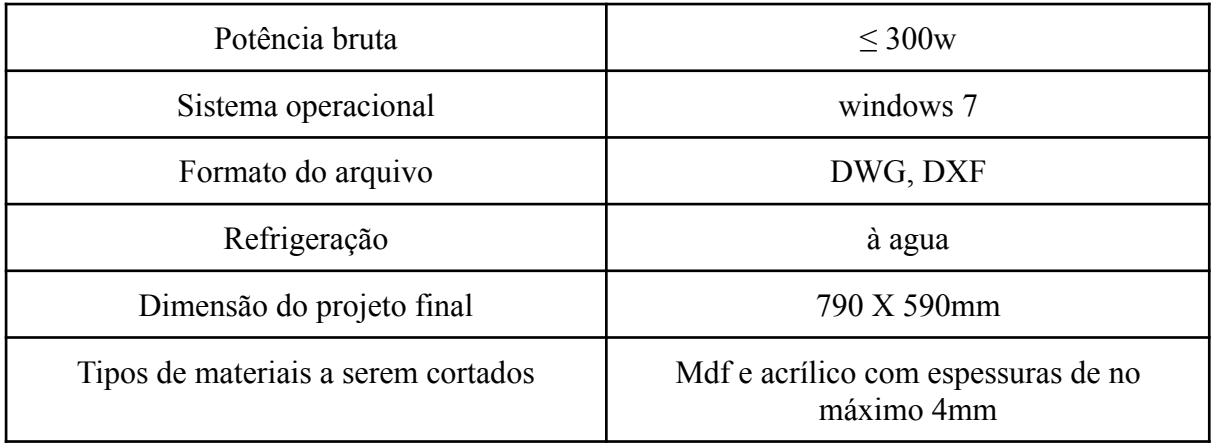

Fonte: O autor.

Após feito os cálculos feitos sobre a potência máxima em que o material poderá ser cortado e observando os dados técnicos da fabricante de máquinas a laser têm a velocidade de corte e potências ideias de acordo com a espessura do material, como mostra a Tabela 10 abaixo:

| Material        | Velocidade de corte | Potência utilizada |
|-----------------|---------------------|--------------------|
| Acrílico 2mm    | 15,4mm/s            | 50W                |
| Acrílico 2,40mm | $11,5 \text{mm/s}$  | 50W                |
| Acrílico 3mm    | $7,7$ mm/s          | 50W                |
| Acrílico 4mm    | $6,7$ mm/s          | 50W                |
| $MDF$ 2,5mm     | $15,3$ mm/s         | 50W                |
| MDF 2,8mm       | 12,8mm/s            | 50W                |
| MDF 3mm         | 11,5mm/s            | 50W                |
| MDF 4mm         | $9,15$ mm/s         | 50W                |

Tabela 10: Características de corte dos materiais.

Fonte: O autor.

# **3.4 Funcionamento do equipamento**

Para o processo desta máquina a laser deve seguir alguns procedimentos básicos para o bom funcionamento da máquina, e treinamentos para evitar manutenções corretivas sobre peças.

Primeiramente é colocada a chapa no canto onde é delimitado o eixo x e y sendo iguais a zero. Após ajustar o desenho do projeto no software no tamanho da chapa que está na máquina, delimita-se o diâmetro do bico de corte de acordo com sua espessura e tipo de material, sendo o MDF ou o acrílico para esta máquina.

Verifica-se se o exaustor de resfriamento da máquina está ligado, garanta que tudo está em perfeitas condições e confirmando todos os passos, basta fechar a tampa do equipamento e clicar no botão de iniciar na máquina, onde terá o botão de pausar e de recomeçar o corte se desejar fazer interrupções durante o processo.

Geralmente a primeira chapa que irá ser cortada, é sugerido que utilize sobras de chapa para servirem de teste para alinhar os parâmetros de corte, evitando a rebarba e retrabalho de algumas peças, onde pode ver se o bico escolhido está adequado para tal corte e se a leitura da máquina está correta.

A leitura da máquina ocorre medindo com o laser as três extremidades da chapa, onde o equipamento irá calcular e prever o tamanho da chapa sendo ela quadrada ou em forma de retângulo. Lembrando que a máquina não consegue fazer leitura em chapas que não então nesses formatos informados acima.

Os arquivos a serem carregados pelo software devem estar no formato de DWG ou DXF. Para gerar o arquivo nesses formatos podem ser usados programas de senhos como o Autocad, solidworks, dentre outros, pois esses programas geram o desenho em gráficos vetoriais.

Abaixo na Figura 05, está demonstrado um fluxograma do processo de corte a laser para este equipamento, mostrando os detalhes corretos para o devido serviço.

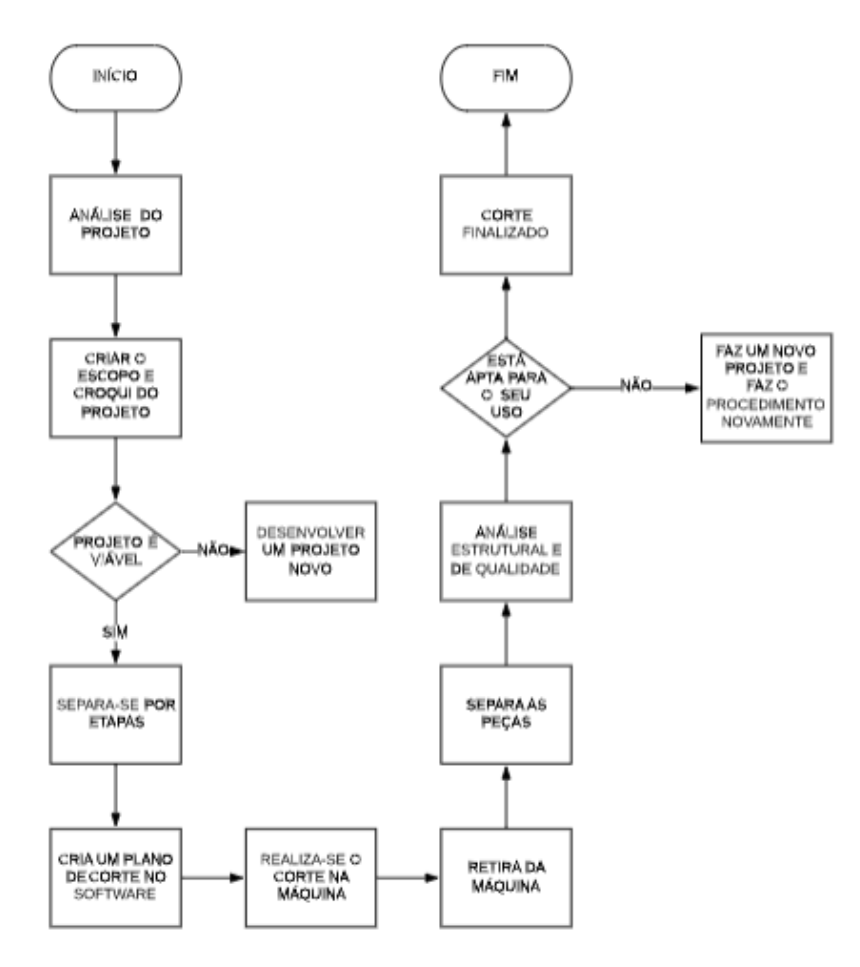

Fonte: O autor.

## **3.5 Orçamento**

Para tal projeto fez uma estimativa de ser gasto menos de R\$10.000,00 para ser competitivo e mais acessível do que os que existem no mercado, para isso foi feito o seguinte orçamento baseado nos valores médios de mercado:

| Item                                                                                    | Quantidade | Valor Unitário | Valor total |
|-----------------------------------------------------------------------------------------|------------|----------------|-------------|
| Tubo laser 50W                                                                          |            | R\$ 1349,00    | R\$ 1349,00 |
| Fonte 220V de 50W                                                                       |            | R\$ 1560,00    | R\$ 1560,00 |
| Kit espelho e lente                                                                     |            | R\$ 1600,00    | R\$ 1600,00 |
| com cabeçote, suporte<br>Kit<br>para o espelho, fixador das<br>polias, e bico de corte. |            | R\$ 800,00     | R\$ 800,00  |

Tabela 11: Orçamento total do projeto.

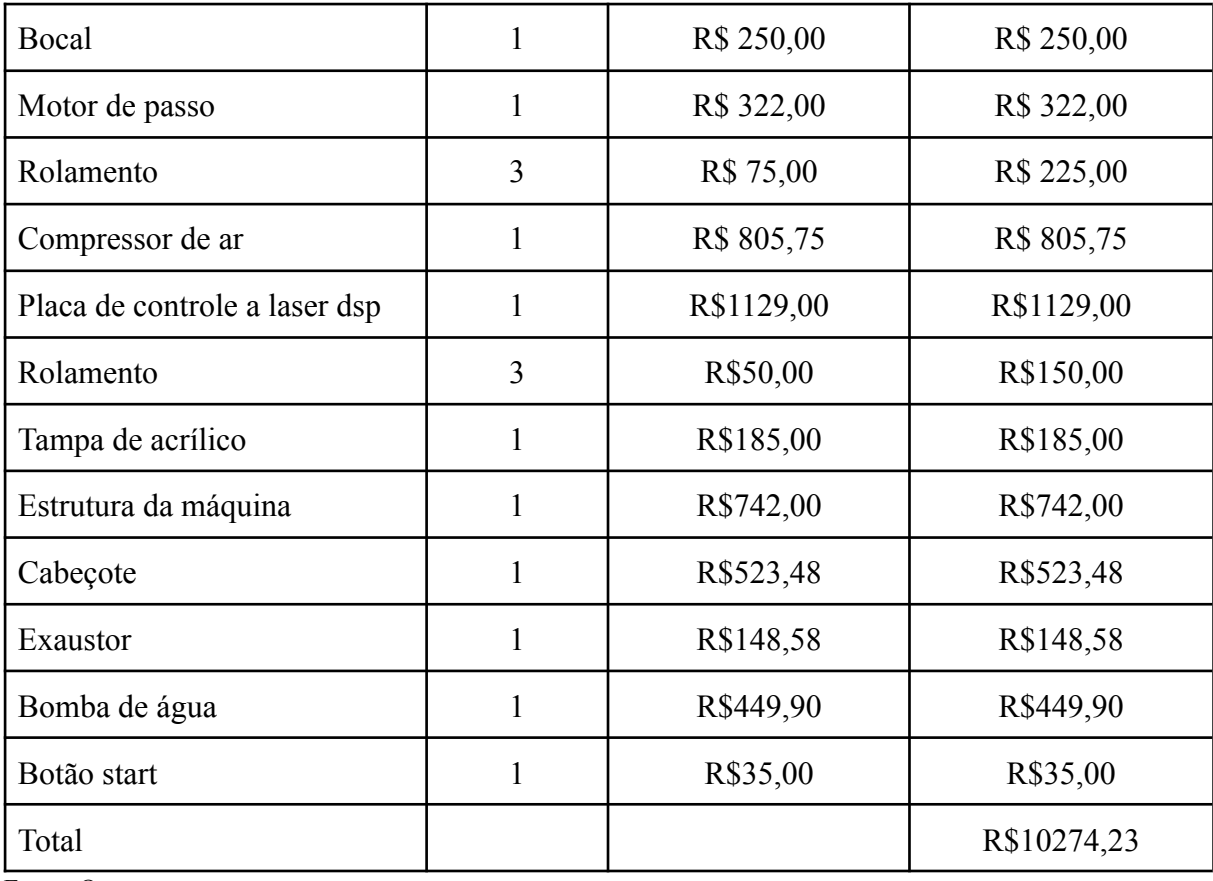

Fonte: O autor.

## **4 RESULTADO E DISCUSSÃO**

No presente trabalho foi proposto a construção de um equipamento que cortasse e gravasse materiais de acrílico e MDF nas espessuras de até 4mm com a potência suficiente para as mesmas em uma mesa de corte de tamanho 600 x 400mm.

De acordo com os modelos com as características semelhantes ao que foi sendo proposto, os valores dessas máquinas giravam em torno de R\$10.500,00 a R\$12.000,00 e como a ideia principal era um custo x benefício melhor que as já existentes chegaram a alguns resultados que iremos discutir nos próximos parágrafos.

Conforme a Tabela 11 descrita no decorrer do trabalho, obteve um valor de orçamento aproximado de R\$10.274,23 que indica que atendeu as expectativas apontadas na hipótese inicial que era de fazer uma máquina cortadora a laser que fosse competitiva com o mercado atual.

Com isso, a partir da Tabela 12, é possível ter uma comparação mais precisa sobre os valores dos equipamentos de terceiros no mercado e o que está sendo proposto neste trabalho.

| Item                        | Valor        |
|-----------------------------|--------------|
| Equipamento Multivisi (60W) | R\$11.820,90 |
| Equipamento Agrotama        | R\$10.431,00 |
| Equipamento do trabalho     | R\$10274,23  |

Tabela 12: Comparação dos modelos semelhantes e do proposto.

Fonte: O autor.

De acordo com a Tabela 12, conclui que a ideia inicial do trabalho que era de projetar uma máquina a laser que fosse competitiva no mercado foi concluída com êxito, já que ficou com um preço mais em conta do que as concorrentes abordadas no texto.

Abaixo na Tabela 13 é demonstrado as comparações dos modelos comparativos com o atual projeto proposto com as suas devidas porcentagens de diferenças entre eles.

Tabela 13: Percentual do projeto em relação aos comparados.

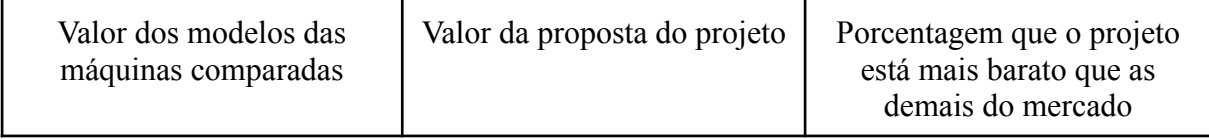

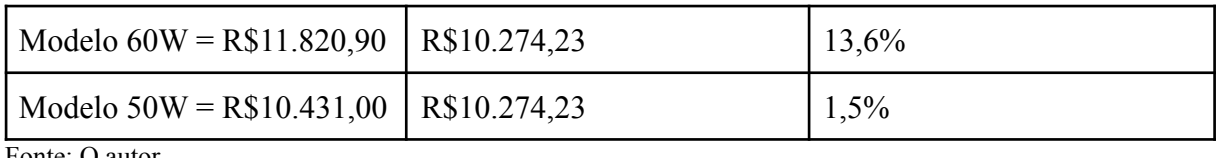

Fonte: O autor.

O custo desse maquinário para terceiros poderem adquirir será no valor total de R\$10.274,23. Esse custo está incluso tanto acessórios presentes no equipamento como as lente, bocais, rolamentos, tubo laser, a fonte 220V, espelhos e lentes, cabeçote,o motor, o exaustor, quanto a parte estrutural de montagem juntamente com a sua tampa de fechamento feita em acrílico.

Este equipamento foi projetado na planta, se caso algum comprador decidir adquiri-lo, antes de iniciar a produção é recomendado fazer um protótipo ou um equipamento final para ter a certeza de que ele na prática coincide com os mesmos fundamentos estudados na teoria.

## **5 CONCLUSÃO**

No início do trabalho a ideia era de fazer uma cortadora a laser para todo tipo de material. No entanto, ao longo do desenvolvimento do trabalho foi notado que era preciso nichar mais os materiais, foi onde delimitou-se para corte apenas em MDF e acrílicos na espessura máxima de 4mm.

Determinando as espessuras e os tipos de materiais característicos desta máquina, o objetivo fica claro, onde ela é feita especificamente para apenas o MDF e o acrílico, onde o seu campo de trabalho é voltado para possíveis clientes que utilizam estes materiais para seus determinados fins.

Com a aplicação do trabalho foi possível identificar que é viável fazer uma máquina a laser de pequeno porte para cortes em acrílico e MDF até 4mm com um custo reduzido dos convencionais já existentes.

O atual projeto teve um valor de construção mais em conta do que os dois modelos que foram usados para fazer a comparação. De acordo com a Tabela 13 a conclusão foi de que o modelo proposto ficou 13,6% mais barato que o modelo de 60W e 1,5% mais barato que o modelo de 50W.

Com isso, o projeto seria uma proposta a ser encaminhada para fábricas e marcenarias da cidade de Lambari-MG, onde as mesmas utilizam serviços terceirizados em cidades vizinhas por falta de mão de obra deste tipo de equipamento na cidade. A ideia é de oferecer esse projeto para que os fabricantes que utilizam acrílico e MDF em seus portfólios para que possam fazer os devidos cortes e gravações dentro do próprio setor, fazendo com que consiga um custo-benefício a longo prazo com logística, reduzindo o tempo para testes e fabricação de seus produtos.

Como este projeto não foi testado na prática, é preciso realizar testes para que comprovem as velocidades de corte, a eficiência, a calibragem do feixe de luz para uma melhor precisão no corte, testar os rolamentos, se o motor realmente é possível rodar no funcionamento do equipamento, se a potência do laser realmente atende as especificações e consegue efetuar o corte nas devidas espessuras dos materiais.

# **REFERÊNCIAS**

# AGROTAMA. **Máquina CNC Router Laser Corte e Gravação Sensor Fluxo de Água 60x40cm 50w Mesa Fixa.** Disponível em:

<https://www.agrotama.com.br/produtos/maquina-cnc-router-laser-corte-e-gravacao-sensor-fl uxo-de-agua-60x40cm-50w-mesa-fixa/nagano-102040522,104,1199/?gclid=Cj0KCQjw4eaJB hDMARIsANhrQACwqyVTw7TgmgGkGZBzGzvzJNbdhxOHx4Z5BJxhh1hzwOOjO9k1FL saAkfpEALw\_wcB>. Acesso em: 10 de set. de 2021.

ANGELI, L. L. P. **Comparação de características do processo de corte a plasma com o oxicorte.** Escola de Engenharia de Piracicaba. Piracicaba. 2011.

TROTEC. **Qual potência de laser é necessária para minha aplicação ?** TROTEC (2021). Disponível em: <https://www.troteclaser.com/pt/faqs/potencia-laser-ideal/>. Acesso em:

BARTZ, A. B. et al. **Processo de corte em máquinas laser.** Horizontina: IN: SIEF, 2011.

GOLLMANN, Paulo Fernando. **Aplicação do processo de corte a laser com ênfase no fornecimento de peças livres de óxidos.** Horizontina, 2010. Trabalho de Conclusão de Curso- FAHOR.

GONÇALES, Rodrigo**. Dispositivo de varredura laser 3D e suas aplicações na Engenharia, com ênfase em túneis.** São Paulo, 2007. Disponível em: <http://www.teses.usp.br/teses/disp.../MESTRADORodrigoGoncales.pdf. Acesso em: 15 set. 2021.

GRUPOBAW, 2020. **Evolução dos processos de corte térmico.** Disponível em: <https://www.baw.com.br/blog/postagem/evolucao-dos-processos-de-corte-termico>. Acesso em: 5 de out. de 2021.

GUIMARÃES, P. P. S. et al. **Projeto Curtare.** Universidade de Brasília. Brasília. 2015.

ILANCASA, 2019. **MDP ou MDF? Afinal, do que são feito os móveis?** Disponível em: <https://www.ilancasa.com.br/blog-section/mdp,mdf>. Acesso em: 11 de out. de 2021.

INDAC, 2015. **Características do acrílico.** Disponível em: <https://www.indac.org.br/caracteristicas-do-acrilico/>. Acesso em: 10 de out. de 2021.

JOAQUIM, R. e RAMALHO, J., 1996. **Jato de água.** Disponível em : https://infosolda.com.br/wp-content/uploads/Downloads/Artigos/corte/jato-de-aqua.pdf (Joaquim and Ramalho). Acesso em: 18 de set. de 2021.

MELCONIAN, S., 1991. **Elementos de máquinas.** 9ª Edição revisada.

MULTIVISI. Disponível em:

<https://www.multivisi.com.br/maquina-router-corte-gravacao-a-laser-vs6040-smart-60w?par ceiro=8518&gclid=Cj0KCQjw4eaJBhDMARIsANhrQACpQ3wjxiG44rtCCU089UonR1C6O Im3gFKUCyPXxceqz4n9Ei6NzH4aAgBoEALw\_wcB>. Acesso em: 10 de set. de 2021.

PERFBAN, 2020. **A história do corte a laser.** Disponível em: <http://www.perfban.com.br/blog/a-historia-do-corte-a-laser>. Acesso em: 4 set. 2021.

PONTOTEL, Redator. 30 de setembro de 2021.**NR 10 – Entenda a norma regulamentadora que trata sobre eletricidade!** Disponível em: <https://www.pontotel.com.br/nr-10/>. Acesso em: 01 de outubro de 2021.

REDAÇÃO INDÚSTRIA HOJE, 28 de maio de 2013. **Processo de Corte a Laser.** Disponível em: <https://industriahoje.com.br/processo-de-corte-a-plasma>. Acesso em: 25 de set. de 2021.

REDAÇÃO INDÚSTRIA HOJE, 28 de maio de 2013. **Processo de Corte a Plasma.** Disponível em: <https://industriahoje.com.br/processo-de-corte-a-plasma>. Acesso em: 25 de set. de 2021.

SIAUTEC, 25 de setemrbo de 2018. **NR 12.** Disponível em: <https://siautec.com.br/nr12>. Acesso em: 5 de set. de 2021.

TRUMPF, 2021. **Corte, uma das principais aplicações do laser no setor metal-mecânico.** Disponível em: <http://www.br.trumpf.com/101.news28509.html. Acesso em: 05 out.2021